Title stata.com

```
irt, group() — IRT models for multiple groups
```

Description Quick start Menu Syntax
Options Remarks and examples Reference Also see

# **Description**

Multiple-group IRT models are combined models across groups of the data. They allow some parameters to vary across groups and constrain others to be equal. The groups could be males and females, age categories, and the like.

The irt commands fit multiple-group IRT models when the group(varname) option is specified.

### **Quick start**

```
1PL model for binary items b1 to b9 with difficulty and discrimination parameters equal across groups irt 1pl b1-b9, group(grpvar)
```

Same as above, but with difficulty and discrimination parameters allowed to differ across groups

```
irt (0: 1pl b1-b9) (1: 1pl b1-b9), group(grpvar)
```

Same as above, but with discrimination parameter (a) equal across groups

```
irt (0: 1pl b1-b9, cns(a@k)) (1: 1pl b1-b9, cns(a@k)), group(grpvar)
```

1PL model with different items administered across groups

```
irt (0: 1pl b1-b7) (1: 1pl b3-b9), group(grpvar)
```

Same as above, but with difficulty and discrimination of b3-b7 equal across groups

```
irt (0: 1pl b1 b2) (1pl b3-b7) (1: 1pl b8 b9), group(grpvar)
```

Display parameter estimates in compact form

```
estat greport
```

Plot ICCs for item b5 for both groups

```
irtgraph icc b5
```

Same as above, but change the line pattern for group 1

```
irtgraph icc (0: b5) (1: b5, lpattern(dash))
```

#### Menu

Statistics > IRT (item response theory)

# **Syntax**

```
Single-equation syntax
  irt model varlist ..., group(varname) [options]

Multiple-equation syntax
  irt ([#:] model varlist1 [, mopts]) ([#:] model varlist2 [, mopts]) ...,
      group(varname) [options]
```

#: specifies the group for which model is to be fit.

| model | Description                      |
|-------|----------------------------------|
| 1pl   | One-parameter logistic model     |
| 2pl   | Two-parameter logistic model     |
| 3pl   | Three-parameter logistic model   |
| grm   | Graded response model            |
| pcm   | Partial credit model             |
| gpcm  | Generalized partial credit model |
| rsm   | Rating scale model               |
| nrm   | Nominal response model           |

| options                                    | Description                                                                      |  |
|--------------------------------------------|----------------------------------------------------------------------------------|--|
| group(varname)                             | fit model for different groups                                                   |  |
| Model                                      |                                                                                  |  |
| cns(spec)                                  | apply specified parameter constraints                                            |  |
| listwise                                   | drop observations with any missing items                                         |  |
| sepguessing                                | estimate a separate pseudoguessing parameter for each item                       |  |
| gsepguessing                               | estimate separate pseudoguessing parameters for each group                       |  |
| SE/Robust                                  |                                                                                  |  |
| vce(vcetype)                               | <pre>vcetype may be oim, robust, cluster clustvar, bootstrap, or jackknife</pre> |  |
| Reporting                                  |                                                                                  |  |
| <u>l</u> evel(#)                           | set confidence level; default is level(95)                                       |  |
| notable                                    | suppress coefficient table                                                       |  |
| <u>nohead</u> er                           | suppress output header                                                           |  |
| display_options                            | control columns and column formats                                               |  |
| ntegration                                 |                                                                                  |  |
| <pre>intmethod(intmethod)</pre>            | integration method                                                               |  |
| <pre>intpoints(#)</pre>                    | set the number of integration points; default is intpoints(7)                    |  |
| Maximization                               |                                                                                  |  |
| maximize_options                           | control the maximization process; seldom used                                    |  |
| <pre>startvalues(symethod)</pre>           | method for obtaining starting values                                             |  |
| $\underline{\mathtt{noest}}\mathtt{imate}$ | do not fit the model; show starting values instead                               |  |
| <u>estm</u> etric                          | show parameter estimates in the estimation metric                                |  |
| dnumerical                                 | use numerical derivative techniques                                              |  |
| <u>coefl</u> egend                         | display legend instead of statistics                                             |  |
| *mopts are cns(), sepguessin               | ng, and gsepguessing.                                                            |  |
| intmethod                                  | Description                                                                      |  |
| <u>mv</u> aghermite                        | mean-variance adaptive Gauss-Hermite quadrature; the default                     |  |
| $\underline{\mathtt{mc}}$ aghermite        | mode-curvature adaptive Gauss-Hermite quadrature                                 |  |
| ghermite                                   | nonadaptive Gauss-Hermite quadrature                                             |  |

See [U] 20 Estimation and postestimation commands for more capabilities of estimation commands.

# **Options**

group(varname) specifies that the model parameters be allowed to vary across values of varname. varname might be sex, and then parameters may vary for males and females, or varname might be something else and perhaps take on more than two values. Whatever varname is, group (varname) defaults to constraining all item coefficients to be equal across groups in each model specified without a group identifier. The mean and the variance of the latent trait are constrained to 0 and 1, respectively, for the group corresponding to the smallest value of varname (reference group) and estimated for the remaining groups (focal groups).

Model

cns (spec) constrains item parameters to a fixed value or constrains two or more parameters to be equal; see [IRT] irt constraints for details.

listwise handles missing values through listwise deletion, which means that the entire observation is omitted from the estimation sample if any of the items are missing for that observation. By default, all nonmissing items in an observation are included in the likelihood calculation; only missing items are excluded.

sepguessing specifies that a separate pseudoguessing parameter be estimated for each item. This option is allowed only with a 3p1 model; see [IRT] irt 3pl for details.

gsepguessing specifies that separate pseudoguessing parameters be estimated for each group. This option is allowed only with a 3p1 model.

SE/Robust

vce(vcetype) specifies the type of standard error reported, which includes types that are derived
from asymptotic theory (oim), that are robust to some kinds of misspecification (robust), that
allow for intragroup correlation (cluster clustvar), and that use bootstrap or jackknife methods
(bootstrap, jackknife); see [R] vce\_option.

Reporting

level(#); see [R] Estimation options.

notable suppresses the estimation table, either at estimation or upon replay.

noheader suppresses the output header, either at estimation or upon replay.

display\_options: noci, nopvalues, cformat(%fmt), pformat(%fmt), sformat(%fmt), and nolstretch; see [R] Estimation options.

Integration

intmethod(intmethod) specifies the integration method to be used for computing the log likelihood. mvaghermite performs mean and variance adaptive Gauss-Hermite quadrature; mcaghermite performs mode and curvature adaptive Gauss-Hermite quadrature; and ghermite performs non-adaptive Gauss-Hermite quadrature.

The default integration method is mvaghermite.

intpoints(#) sets the number of integration points for quadrature. The default is intpoints(7), which means that seven quadrature points are used to compute the log likelihood.

The more integration points, the more accurate the approximation to the log likelihood. However, computation time increases with the number of integration points.

Maximization

maximize\_options: difficult, technique(algorithm\_spec), iterate(#), [no]log, trace,
 gradient, showstep, hessian, showtolerance, tolerance(#), ltolerance(#),
 nrtolerance(#), nonrtolerance, and from(init\_specs); see [R] Maximize. Those that require
 special mention for irt are listed below.

from() accepts a properly labeled vector of initial values or a list of coefficient names with values. A list of values is not allowed.

The following options are available with irt but are not shown in the dialog box:

startvalues() specifies how starting values are to be computed. Starting values specified in from() override the computed starting values.

- startvalues (zero) specifies that all starting values be set to 0. This option is typically useful only when specified with the from() option.
- startvalues(constantonly) builds on startvalues(zero) by fitting a constant-only model for each response to obtain estimates of intercept and cutpoint parameters.
- startvalues(fixedonly) builds on startvalues(constantonly) by fitting a full fixedeffects model for each response variable to obtain estimates of coefficients along with intercept and cutpoint parameters. You can also add suboption iterate(#) to limit the number of iterations irt allows for fitting the fixed-effects model.
- startvalues (ivloadings) builds on startvalues (fixedonly) by using instrumental-variable methods with the generalized residuals from the fixed-effects models to compute starting values for latent-variable loadings. This is the default behavior.
- noestimate specifies that the model is not to be fit. Instead, starting values are to be shown (as modified by the above options if modifications were made), and they are to be shown using the coeflegend style of output. An important use of this option is before you have modified starting values at all; you can type the following:

```
. irt ..., ... noestimate
. matrix b = e(b)
. . . . (modify elements of b) . . .
. irt ..., ... from(b)
```

estmetric displays parameter estimates in the slope-intercept metric that is used for estimation.

dnumerical specifies that during optimization, the gradient vector and Hessian matrix be computed using numerical techniques instead of analytical formulas. By default, irt uses analytical formulas for computing the gradient and Hessian for all integration methods.

coeflegend; see [R] Estimation options.

# Remarks and examples

stata.com

Remarks are presented under the following headings:

Overview Baseline group model Differential item functioning

#### Overview

The following discussion is about how to perform multiple-group analysis with irt. If you are new to the IRT features in Stata, we encourage you to read [IRT] irt first.

Multiple-group IRT analysis is usually performed when you believe one or more items function differently across groups; see [IRT] DIF for further details.

### Baseline group model

### Example 1: Fitting a 2PL model for different groups of the data

To illustrate a multiple-group IRT model, we use an abridged version of the mathematics and science data from De Boeck and Wilson (2004). Student responses to test items are coded 1 for correct and 0 for incorrect. There are 761 male students and 739 female students.

- . use https://www.stata-press.com/data/r18/masc2
  (Data from De Boeck & Wilson (2004))
- . tabulate female

| Female         | Freq.      | Percent        | Cum.            |
|----------------|------------|----------------|-----------------|
| Male<br>Female | 761<br>739 | 50.73<br>49.27 | 50.73<br>100.00 |
| Total          | 1,500      | 100.00         |                 |

Say we are interested in measuring mathematical ability using binary items q1-q5. We fit a two-group 2PL model as follows:

```
. irt 2pl q1-q5, group(female)

Fitting fixed-effects model:

Iteration 0: Log likelihood = -4594.5412

Iteration 1: Log likelihood = -4590.4516

Iteration 2: Log likelihood = -4590.4502

Iteration 3: Log likelihood = -4590.4502

Group: Male

Group: Female

Fitting full model:

Iteration 0: Log likelihood = -4503.5396 (not concave)

Iteration 1: Log likelihood = -4479.7967

Iteration 2: Log likelihood = -4476.3965

Iteration 3: Log likelihood = -4476.3448

Iteration 4: Log likelihood = -4476.3447
```

.4227474

.9208111

Number of obs = 1,500

Two-parameter logistic model Log likelihood = -4476.3447

Group: Male

var(Theta)

.6239155

.1239068

Coefficient Std. err. z P>|z| [95% conf. interval] q1 Discrim 1.187923 .1804778 6.58 0.000 .8341933 1.541653 Diff -.5507796 .0894536 -6.16 0.000 -.7261054 -.3754538 q2 Discrim .90663 .1318739 6.87 0.000 .6481618 1.165098 .104225 Diff -.0450698 .0761722 -0.590.554 -.1943645 q3 Discrim .8828704 .1462984 6.03 0.000 .5961307 1.16961 Diff -1.703158.2385734 -7.140.000 -2.170753 -1.235563 q4 Discrim 6.71 0.000 .8196789 .1221824 .5802057 1.059152 Diff .3770973 .0993197 3.80 0.000 .1824342 .5717603 q5 Discrim 1.439933 .2218141 6.49 0.000 1.005185 1.874681 Diff 1.197739 .1437481 8.33 0.000 .9159978 1.47948 mean(Theta) 0 (omitted) var(Theta) 1 (constrained) Group: Female Coefficient P>|z| [95% conf. interval] Std. err. z q1 Discrim 1.187923 .1804778 6.58 0.000 .8341933 1.541653 Diff -.5507796 .0894536 -6.160.000 -.7261054 -.3754538 q2 Discrim 0.000 1.165098 .90663 .1318739 6.87 .6481618 Diff -.0450698 .0761722 -0.59 0.554 -.1943645 .104225 q3 .8828704 6.03 0.000 Discrim .1462984 .5961307 1.16961 -1.703158 0.000 Diff .2385734 -7.14-2.170753 -1.235563 q4 Discrim .8196789 .1221824 6.71 0.000 .5802057 1.059152 Diff .3770973 .0993197 3.80 0.000 .1824342 .5717603 q5 Discrim 1.439933 .2218141 6.49 0.000 1.005185 1.874681 Diff 1.197739 .1437481 0.000 .9159978 1.47948 8.33 mean(Theta) -.1348222 .0721434 -1.870.062 -.2762206 .0065763 By default, the item parameters (the difficulty and discrimination) are constrained to be equal across groups. The mean and variance of the reference group (males) are constrained to 0 and 1, while the mean and variance of the focal group (females) are estimated.

We use estat greport to arrange the output in a more compact and readable format.

#### . estat greport

| Parameter                 | Male                    | Female                  |
|---------------------------|-------------------------|-------------------------|
| q1<br>Discrim<br>Diff     | 1.1879233<br>55077963   | 1.1879233<br>55077963   |
| q2<br>Discrim<br>Diff     | .90662997<br>04506976   | .90662997<br>04506976   |
| q3<br>Discrim<br>Diff     | .88287037<br>-1.7031579 | .88287037<br>-1.7031579 |
| q4<br>Discrim<br>Diff     | .81967885<br>.37709727  | .81967885<br>.37709727  |
| q5<br>Discrim<br>Diff     | 1.4399331<br>1.1977389  | 1.4399331<br>1.1977389  |
| mean(Theta)<br>var(Theta) | 0<br>1                  | 13482217<br>.6239155    |

Now we can clearly see which parameters are constrained across groups and which are estimated freely.

We store our estimates for later use.

. estimates store nodif

### Differential item functioning

Differential item functioning occurs when respondents with the same ability have different probabilities of succeeding on a given item. This difference in probabilities may be caused by a shift in the discrimination parameter (a-DIF), the difficulty parameter (b-DIF), or both (ab-DIF). We begin with the most general case of ab-DIF.

## Example 2: Nonuniform DIF (ab-DIF)

Suppose we suspect item q4 behaves differently across groups and want to test for a shift in the a and b parameters. We let item q4 parameters vary across groups, and we keep the coefficients on the remaining items constrained to be the same across the groups. By specifying (0: 2pl q4) (1: 2pl q4), we tell irt to estimate separate discrimination and difficulty parameters for item q4 for each group.

4

. irt (0: 2pl q4) (1: 2pl q4) (2pl q1 q2 q3 q5), group(female)

Fitting fixed-effects model:

Iteration 0: Log likelihood = -4588.2619 Iteration 1: Log likelihood = -4584.1505Iteration 2: Log likelihood = -4584.149 Iteration 3: Log likelihood = -4584.149

Group: Male Group: Female

Fitting full model:

Iteration 0: Log likelihood = -4538.2523 (not concave)

Iteration 1: Log likelihood = -4484.1177 Iteration 2: Log likelihood = -4469.9992 Iteration 3: Log likelihood = -4469.5296 Iteration 4: Log likelihood = -4469.5261 Iteration 5: Log likelihood = -4469.5261

Hybrid IRT model

Number of obs = 1,500Log likelihood = -4469.5261

Group: Male

|        |            | Coefficient | Std. err.   | z     | P> z  | [95% conf. | interval] |
|--------|------------|-------------|-------------|-------|-------|------------|-----------|
| 2p1    | -          |             |             |       |       |            |           |
| q4     |            |             |             |       |       |            |           |
| _      | Discrim    | .6144966    | .128936     | 4.77  | 0.000 | .3617867   | .8672065  |
|        | Diff       | .2554018    | .1365998    | 1.87  | 0.062 | 0123289    | .5231326  |
| 2pl    |            |             |             |       |       |            |           |
| q1     |            |             |             |       |       |            |           |
|        | Discrim    | 1.306988    | .1969137    | 6.64  | 0.000 | .9210443   | 1.692932  |
|        | Diff       | 4777569     | .0820373    | -5.82 | 0.000 | 6385471    | 3169668   |
| q2     |            |             |             |       |       |            |           |
| •      | Discrim    | .9316811    | .1344814    | 6.93  | 0.000 | .6681023   | 1.19526   |
|        | Diff       | 0097118     | .0749322    | -0.13 | 0.897 | 1565762    | .1371525  |
|        |            |             |             |       |       |            |           |
|        | Discrim    | .930189     | .1493857    | 6.23  | 0.000 | .6373984   | 1.22298   |
|        | Diff       | -1.587128   | .2173969    | -7.30 | 0.000 | -2.013218  | -1.161038 |
| <br>q5 |            |             |             |       |       |            |           |
| •      | Discrim    | 1.445573    | .2228226    | 6.49  | 0.000 | 1.008848   | 1.882297  |
|        | Diff       | 1.208255    | .1453832    | 8.31  | 0.000 | .9233095   | 1.493201  |
| me     | ean(Theta) | 0           | (omitted)   |       |       |            |           |
| v      | var(Theta) | 1           | (constraine | d)    |       |            |           |

Group: Female

|            |            | Coefficient | Std. err. | z     | P> z  | [95% conf | . interval] |
|------------|------------|-------------|-----------|-------|-------|-----------|-------------|
| 2p1        | -          |             |           |       |       |           |             |
| q4         |            |             |           |       |       |           |             |
|            | Discrim    | 1.354599    | .3649997  | 3.71  | 0.000 | .6392133  | 2.069986    |
|            | Diff       | .3935696    | .1292876  | 3.04  | 0.002 | .1401707  | .6469686    |
| 2p1        | •          |             |           |       |       |           |             |
| q1         |            |             |           |       |       |           |             |
| •          | Discrim    | 1.306988    | .1969137  | 6.64  | 0.000 | .9210443  | 1.692932    |
|            | Diff       | 4777569     | .0820373  | -5.82 | 0.000 | 6385471   | 3169668     |
| q2         |            |             |           |       |       |           |             |
| •          | Discrim    | .9316811    | .1344814  | 6.93  | 0.000 | .6681023  | 1.19526     |
|            | Diff       | 0097118     | .0749322  | -0.13 | 0.897 | 1565762   | .1371525    |
| q3         |            |             |           |       |       |           |             |
| -          | Discrim    | .930189     | .1493857  | 6.23  | 0.000 | .6373984  | 1.22298     |
|            | Diff       | -1.587128   | .2173969  | -7.30 | 0.000 | -2.013218 | -1.161038   |
| <b>q</b> 5 |            |             |           |       |       |           |             |
| •          | Discrim    | 1.445573    | .2228226  | 6.49  | 0.000 | 1.008848  | 1.882297    |
|            | Diff       | 1.208255    | .1453832  | 8.31  | 0.000 | .9233095  | 1.493201    |
| n          | ean(Theta) | 0628546     | .0706378  | -0.89 | 0.374 | 201302    | .0755929    |
|            | var(Theta) | .5030102    | .1159462  |       |       | .3201628  | .7902832    |

We use estat greport to arrange the output in a more compact and readable format.

. estat greport

|                        | Parameter | Male       | Female                |
|------------------------|-----------|------------|-----------------------|
| <br>q4                 | Discrim   | .6144966   | 1.3545995             |
| _                      | Diff      | .25540185  | .39356964             |
| q1                     | Discrim   | 1.306988   | 1.306988              |
|                        | Diff      | 47775692   | 47775692              |
| q2                     | Discrim   | .93168108  | .93168108             |
|                        | Diff      | 00971184   | 00971184              |
| <b>q</b> 3             | Discrim   | .93018903  | .93018903             |
|                        | Diff      | -1.5871277 | -1.5871277            |
|                        | Discrim   | 1.4455726  | 1.4455726             |
| q5                     | Diff      | 1.2082554  | 1.2082554             |
| mean(Theta) var(Theta) |           | 0<br>1     | 06285455<br>.50301021 |

Now it is easy to see that both the discrimination and difficulty parameters for item q4 differ between groups.

We plot the ICCs for item q4 for both groups using irtgraph icc; see [IRT] irtgraph icc for details.

#### . irtgraph icc q4

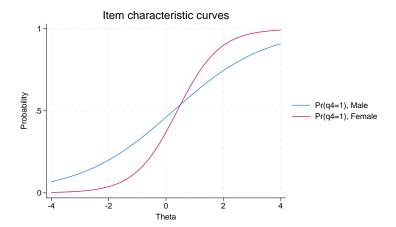

The graph suggests item q4 exhibits a significant amount of DIF. We confirm it formally using a likelihood-ratio test; see [R] Irtest for details.

```
. lrtest nodif .
Likelihood-ratio test
Assumption: nodif nested within .
LR chi2(2) = 13.64
Prob > chi2 = 0.0011
```

We reject the null hypothesis that the discrimination and difficulty parameters are the same across the groups and conclude that item q4 exhibits a-DIF, b-DIF, or ab-DIF.

4

### ▶ Example 3: Uniform DIF (b-DIF)

Suppose we wish to test whether a model that allows the difficulty of q4 to differ across groups fits better than a model where the difficulty is constrained.

We impose the required equality constraint on the discrimination, the a parameter, for item q4 using the cns() option. The constraints are on the discrimination, the a parameter. The @k is a symbolic constraint that tells irt that parameters adorned with the same symbol should be constrained to be equal; see [IRT] irt constraints for details.

```
. irt (0: 2pl q4, cns(a@k)) (1: 2pl q4, cns(a@k))
>      (2pl q1 q2 q3 q5), group(female)
      (output omitted)
```

. estat greport

|                        | Parameter | Male      | Female                |
|------------------------|-----------|-----------|-----------------------|
|                        | Discrim   | .78202733 | .78202733             |
| q4                     | Diff      | .20904803 | .64854407             |
| q1                     | Discrim   | 1.2249413 | 1.2249413             |
|                        | Diff      | 50829857  | 50829857              |
| <b>q</b> 2             | Discrim   | .91473677 | .91473677             |
|                        | Diff      | 01287912  | 01287912              |
| q3                     | Discrim   | .89618684 | .89618684             |
|                        | Diff      | -1.651863 | -1.651863             |
| <b>q</b> 5             | Discrim   | 1.4209752 | 1.4209752             |
|                        | Diff      | 1.2393731 | 1.2393731             |
| mean(Theta) var(Theta) |           | 0         | 07076921<br>.62679028 |

We see that in this model the estimated discrimination parameter for item q4 is the same between groups and the estimated difficulty parameter differs.

We compare this model with the fully constrained model from example 1 and conclude that the current model is preferable.

```
. lrtest nodif .
Likelihood-ratio test
Assumption: nodif nested within .
 LR chi2(1) =
                8.21
Prob > chi2 = 0.0042
```

1

### Reference

De Boeck, P., and M. Wilson, ed. 2004. Explanatory Item Response Models: A Generalized Linear and Nonlinear Approach. New York: Springer.

#### Also see

```
[IRT] irt, group() postestimation — Postestimation tools for group IRT
```

[IRT] **DIF** — Introduction to differential item functioning

[IRT] **irt** — Introduction to IRT models

[IRT] **irt constraints** — Specifying constraints

[SEM] gsem — Generalized structural equation model estimation command

[SVY] svy estimation — Estimation commands for survey data

[U] 20 Estimation and postestimation commands

Stata, Stata Press, and Mata are registered trademarks of StataCorp LLC. Stata and Stata Press are registered trademarks with the World Intellectual Property Organization of the United Nations. StataNow and NetCourseNow are trademarks of StataCorp LLC. Other brand and product names are registered trademarks or trademarks of their respective companies. Copyright © 1985-2023 StataCorp LLC, College Station, TX, USA. All rights reserved.

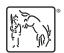

For suggested citations, see the FAQ on citing Stata documentation.